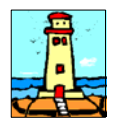

# Ultimo Aggiornamento: Versione 2018.1j del 10 Ottobre 2018 **Pagina 1.2** Pagina 1.2

### **Oggetto**

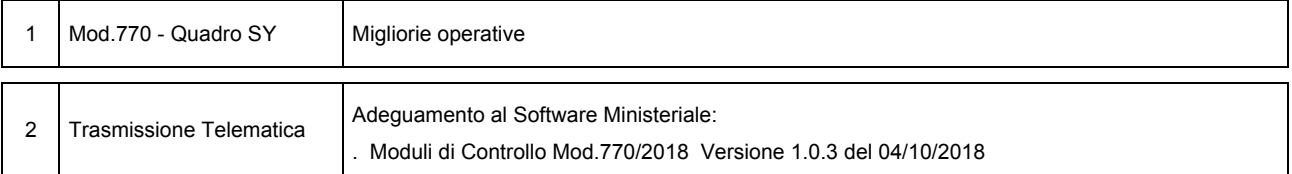

#### Operazioni da eseguire sugli Archivi

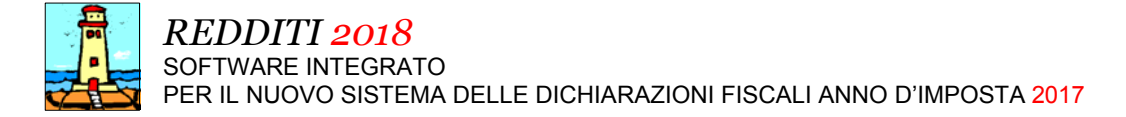

#### Ultimo Aggiornamento: Versione 2018.1j del 10 Ottobre 2018 **Pagina 2.2** Pagina 2.2

#### Note Operative per l'Aggiornamento

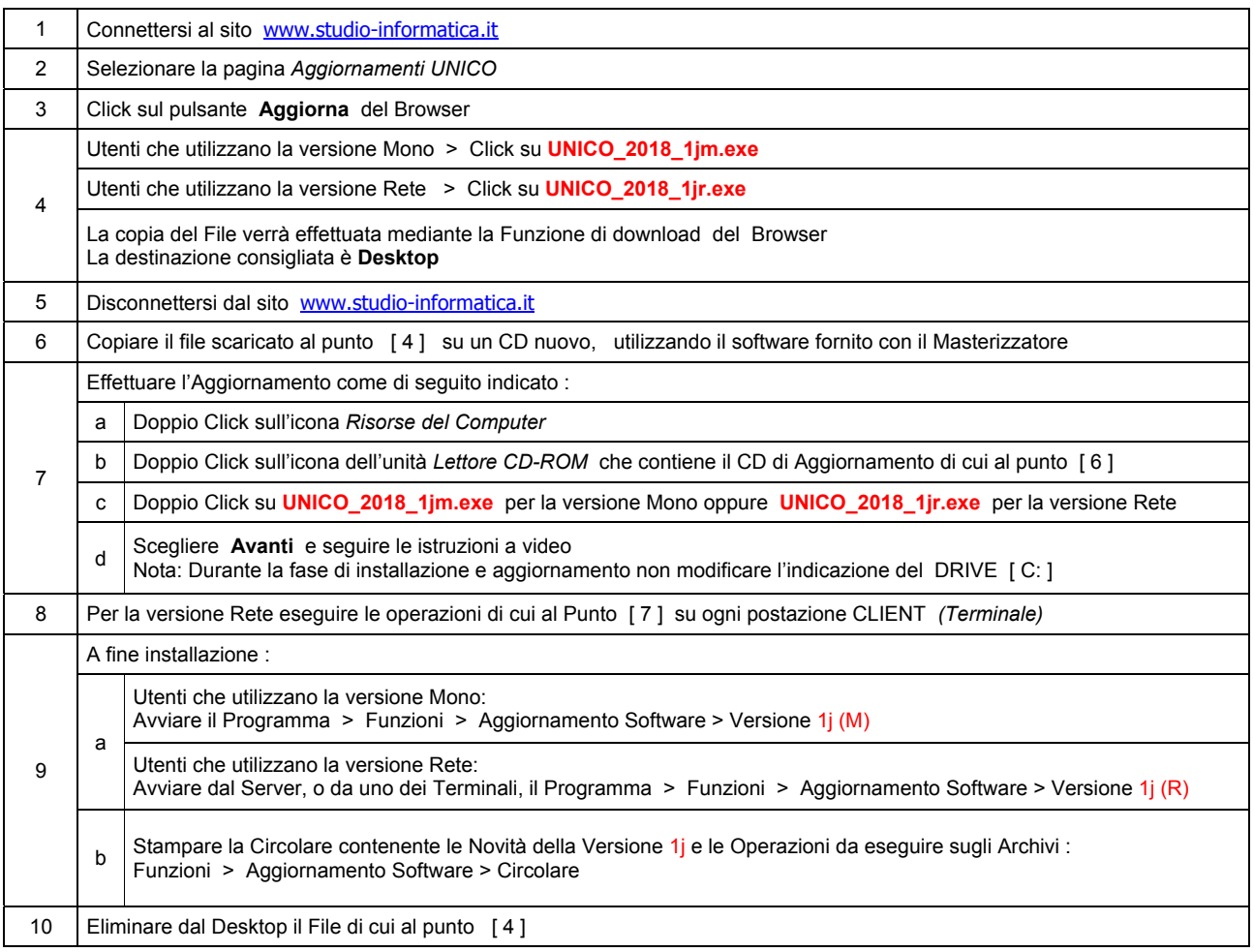

**Informativa art. 13 D.Lgs. 196/2003 ( Codice della Privacy )** 

I vostri dati personali presenti nei nostri archivi sono stati acquisiti, direttamente o tramite terzi, al fine di consentire una corretta ed efficace gestione dei rapporti commerciali. Il trattamento dei dati personali potrà avvenire sia in forma scritta che elettronica da personale incaricato. Il conferimento dei dati è necessario. Il rifiuto a fornirli, in tutto o in parte, comporta l'impossibilità di svolgere correttamente tutti gli adempimenti legali, contrattuali e fiscali connessi ai rapporti commerciali. I dati non saranno oggetto di comunicazione o diffusione a terzi, se non per i necessari adempimenti contrattuali o per obblighi di legge. Vi ricordiamo infine che vi sono riconosciuti i diritti di cui all'art. 7 del D.Lgs.196/2003.

Titolare del trattamento è: *Studio Informatica Sas ~ Via XXIV Maggio Nr.161/S ~ 98100 / MESSINA (ME)*.

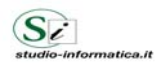

Supporto Tecnico : Da LUNEDI a VENERDI Ore 9 / 13 – 16 / 19 . Tel. 090 59473 . FAX 090 46485 Servizio Clienti 24 / 24 : FAX 090 46485

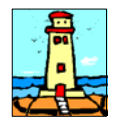

# Aggiornamento precedente: Versione 2018.1i del 3 Settembre 2018 **Pagina 1.1** Pagina 1.1

#### **Oggetto**

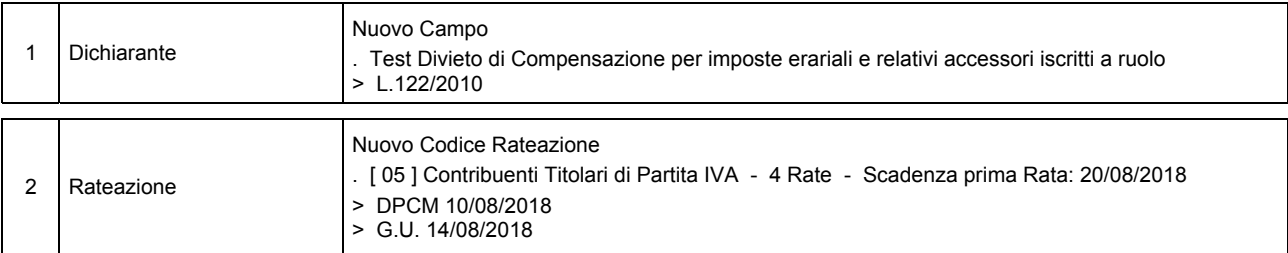

#### Operazioni da eseguire sugli Archivi

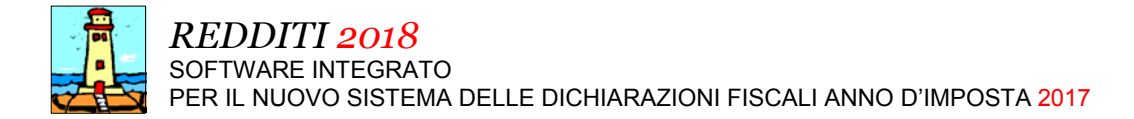

# Aggiornamento precedente: Versione 2018.1h del 25 Luglio 2018 **Pagina 1.1** Pagina 1.1

### **Oggetto**

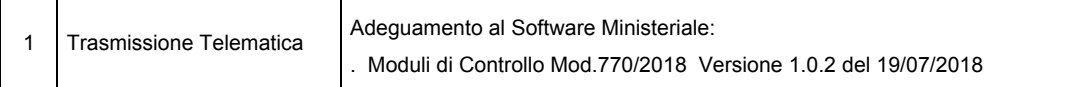

### Operazioni da eseguire sugli Archivi

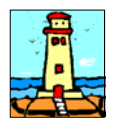

# Aggiornamento precedente: Versione 2018.1g del 10 Luglio 2018 **Pagina 1.1** Pagina 1.1

### **Oggetto**

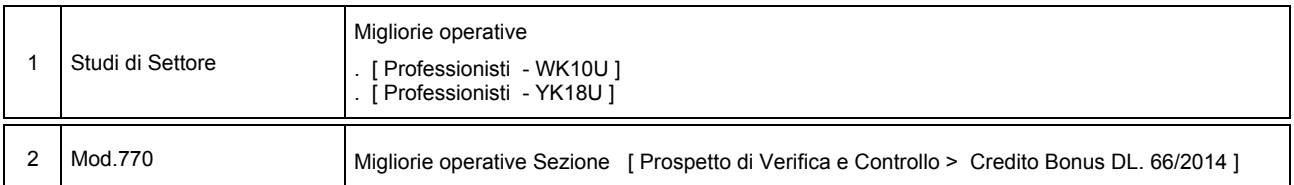

#### Operazioni da eseguire sugli Archivi

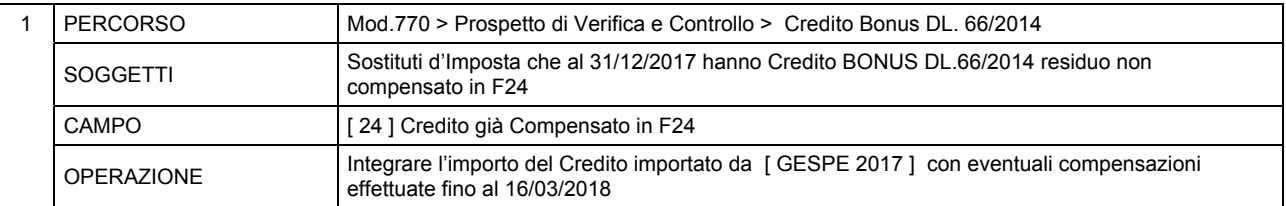

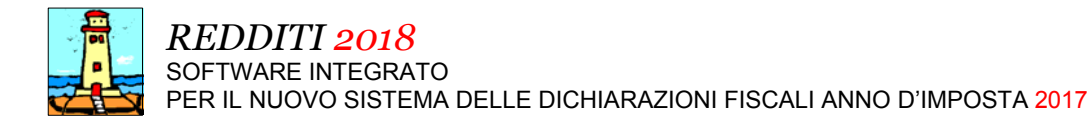

# Aggiornamento precedente: Versione 2018.1f del 27 Giugno 2018 **Pagina 1.1** Pagina 1.1

### **Oggetto**

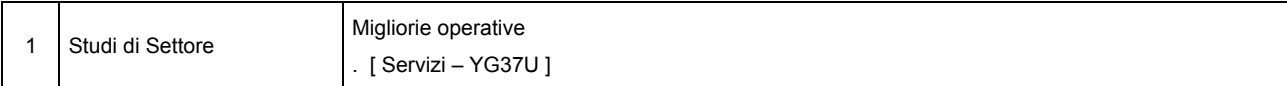

#### Operazioni da eseguire sugli Archivi

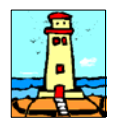

# Aggiornamento precedente: Versione 2018.1e del 19 Giugno 2018 **Pagina 1.1** Pagina 1.1

### **Oggetto**

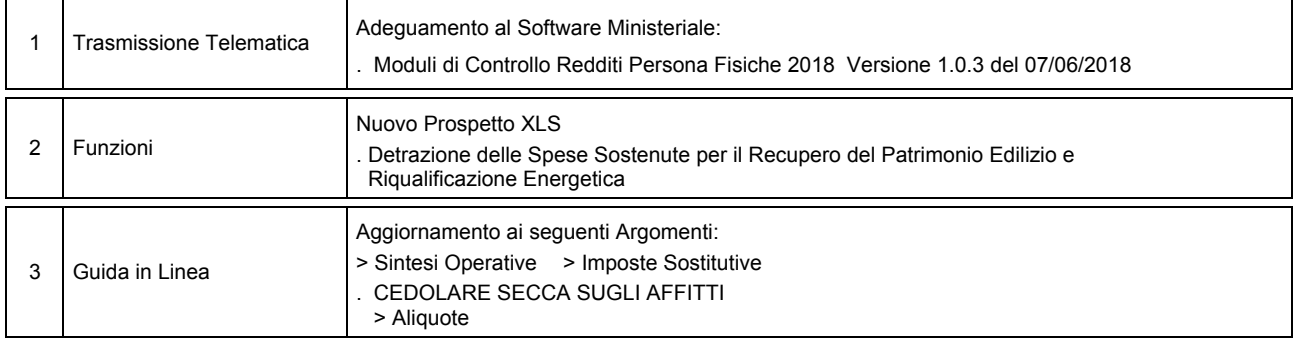

## Operazioni da eseguire sugli Archivi

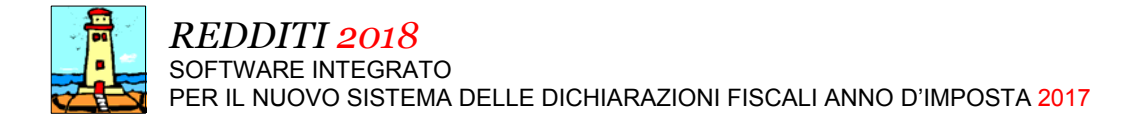

# Aggiornamento precedente: Versione 2018.1d del 15 Giugno 2018 **Pagina 1.2** Pagina 1.2

#### **Oggetto**

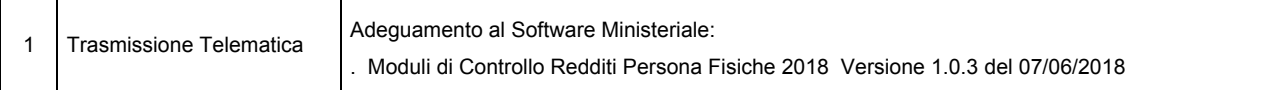

### Operazioni da eseguire sugli Archivi

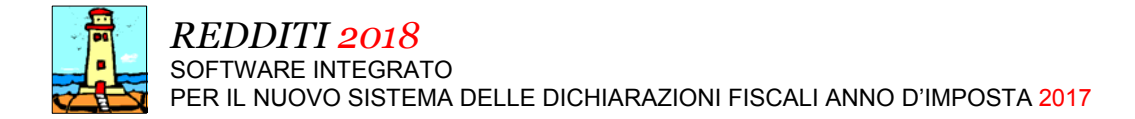

# Aggiornamento precedente: Versione 2018.1c del 7 Giugno 2018 **Pagina 1.1** Pagina 1.1

### **Oggetto**

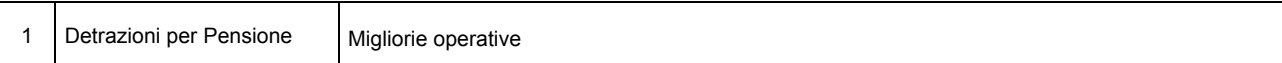

#### Operazioni da eseguire sugli Archivi

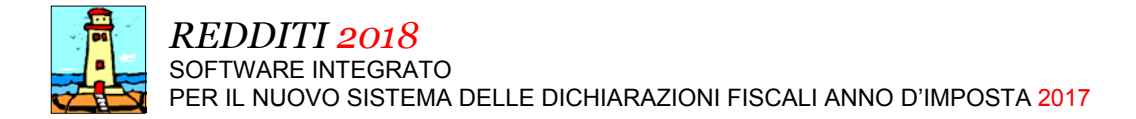

# Aggiornamento precedente: Versione 2018.1b del 1 Giugno 2018 **Pagina 1.1** Pagina 1.1

### **Oggetto**

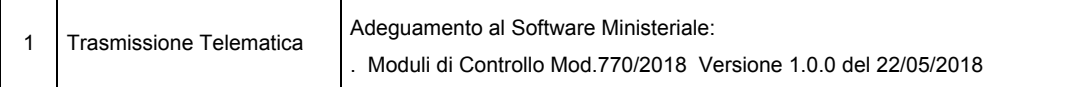

### Operazioni da eseguire sugli Archivi

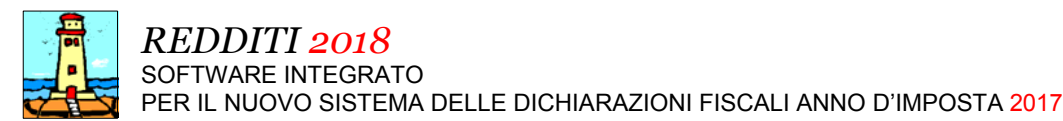

Aggiornamento precedente: Versione 2018.1a del 30 Maggio 2018 **Pagina 1.1** Pagina 1.1

### **Oggetto**

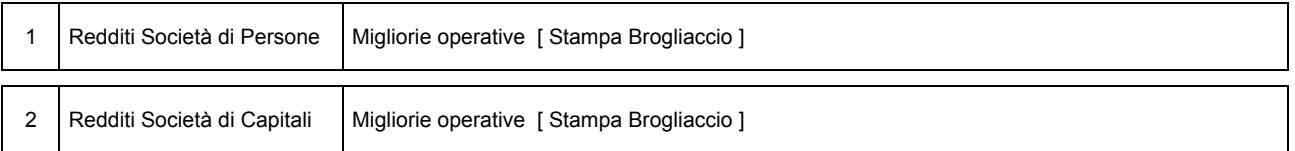

### Operazioni da eseguire sugli Archivi

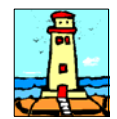

CD Versione 1 Pagina 1.1

#### Importazione Dati da anno d'Imposta 2016 <Unico 2017> - Redditi

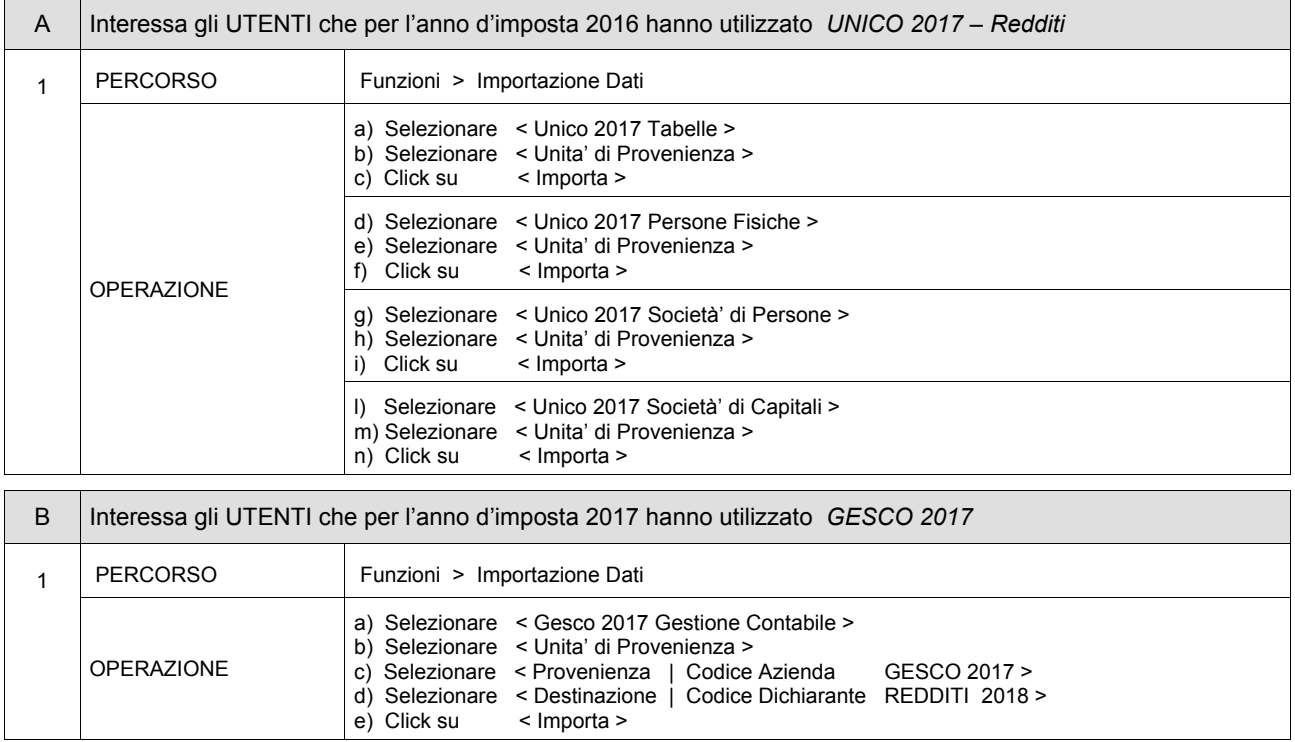

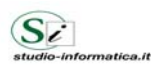

Supporto Tecnico : Da LUNEDI a VENERDI Ore 9 / 13 - 16 / 19 . Tel. 090 59473 . FAX 090 46485 Servizio Clienti 24 / 24 : FAX 090 46485

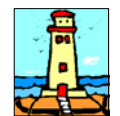

# CD Versione 1 Pagina 1.1

#### Importazione Dati da anno d'Imposta 2016 <Unico 2017> - Mod.770 / 2018

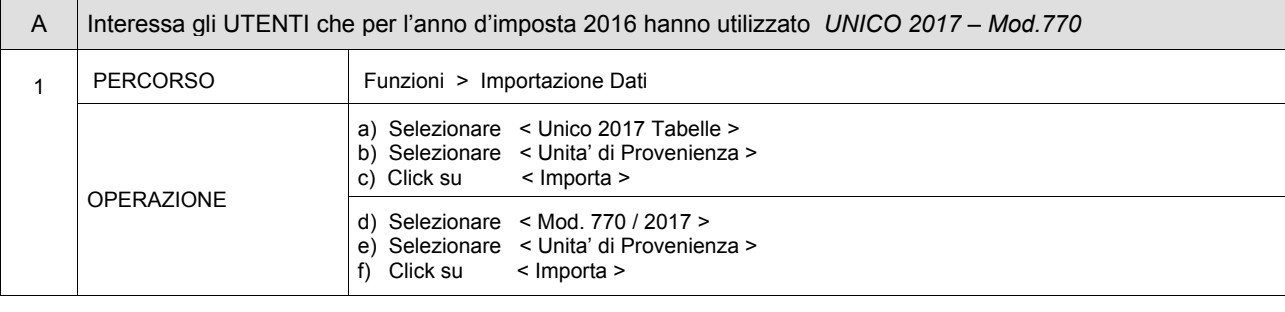

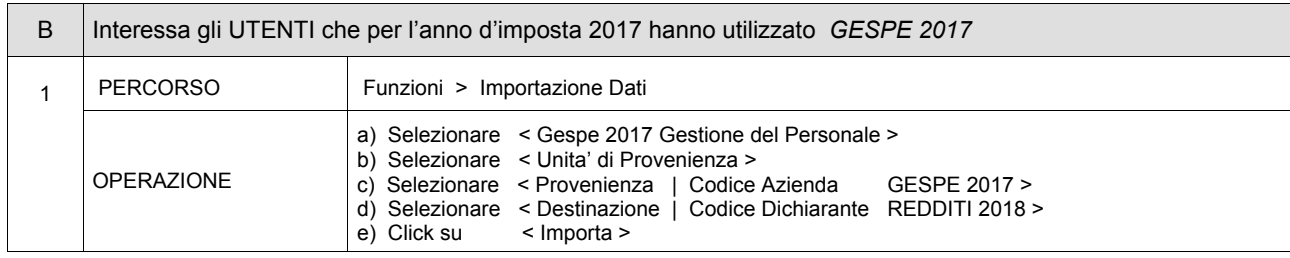

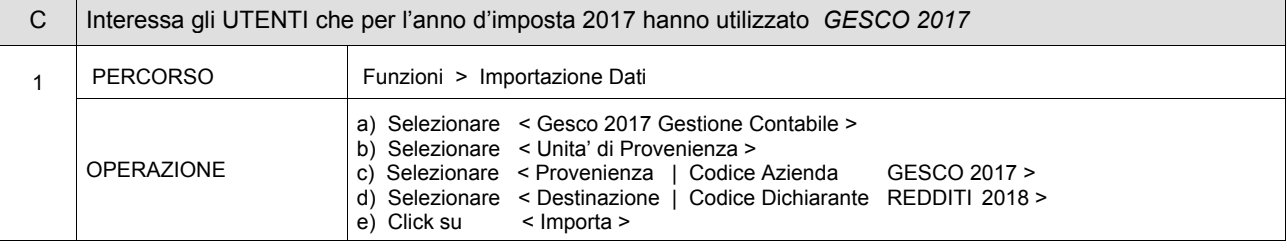

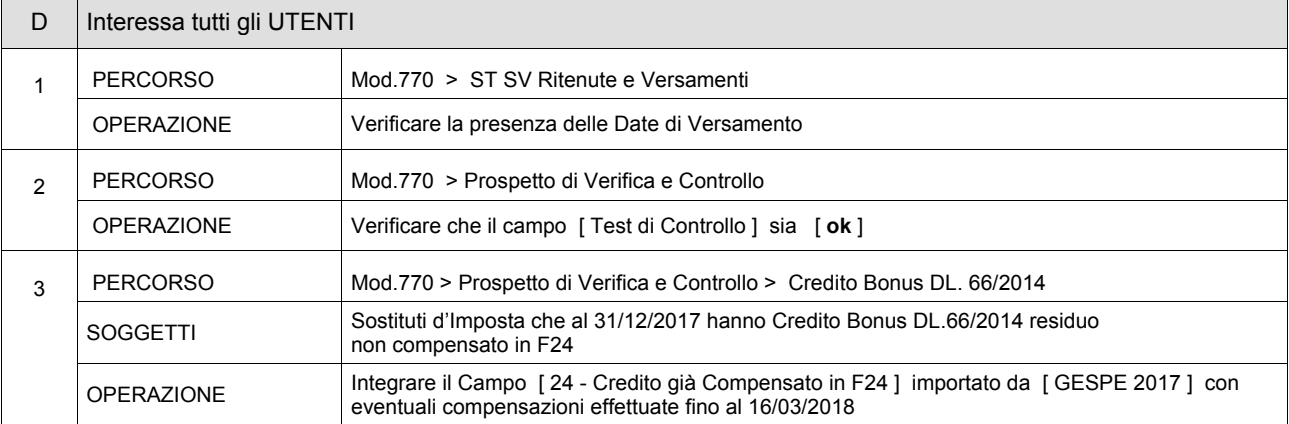

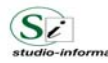

Supporto Tecnico : Da LUNEDI a VENERDI Ore 9 / 13 - 16 / 19 . Tel. 090 59473 . FAX 090 46485 Servizio Clienti 24 / 24 : FAX 090 46485

.<br>a.it